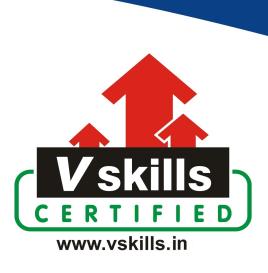

# Certificate in Power Automate

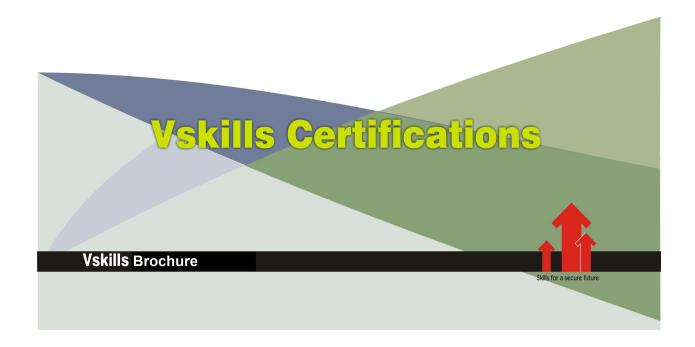

## Certificate in Power Automate

Power Automate, formerly known as Microsoft Flow, is a cloud-based service provided by Microsoft that allows users to create automated workflows and integrate various apps and services without requiring extensive programming knowledge. It enables automation of repetitive tasks, data synchronization between applications, and the creation of workflows to streamline business processes.

**Note:** Please note that only assessment is provided and no learning resources will be provided.

### Why should one take Certificate in Power Automate?

Power Automate integrates with various Microsoft and third-party applications, services, and platforms, allowing users to create workflows that span across different systems.

Vskills Certificate in Power Automate provides conceptual and practical details on Power Automate to create automated workflows.

The Vskills Power Automate certification attests to your understanding and applying skills and knowledge in and helps you to stand out amongst your peers to help in gaining better career prospects.

### Who will benefit from taking Certificate in Power Automate?

Business Analysts, Process Owners, IT Professionals, System Administrators and Managers benefit enormously by opting for Vskills Certificate in Power Automate.

Students taking the certification also gain by showcasing their understanding of Power Automate and are able to increase their job opportunities.

#### **Test Details**

• **Duration:** 60 minutes

• No. of questions: 50

• Maximum marks: 50, Passing marks: 25 (50%)

There is no negative marking in this module.

### Fee Structure

Rs. 1,999/- (Excludes taxes)\*

\*Fees may change without prior notice, please refer http://www.vskills.in for updated fees

### Companies that hire Vskills Certificate in Power Automate Professionals

Consulting firms, IT service providers, technology and software companies hire Power Automate professionals for workflow automation and management related tasks. Companies employing Power Automate professionals include Google, TCS, Accenture, IBM, Tech Mahindra, GE, Amex, Deloitte, Wipro, TCS, etc.

## Table of Contents

#### 1. Introduction

- 1.1 What Is Power Automate Desktop?
- 1.2 Different Types of Flows
- 1.3 Features of Power Automate Desktop
- 1.4 Why Learn Power Automate Desktop?

### 2. Basic Flows

- 2.1 Download Power Automate for Desktop
- 2.2 Environment Walkthrough
- 2.3 Introduction to New Flow Screen
- 2.4 Create a Simple Flow Create a Text File
- 2.5 Add an Action and Action Parameters
- 2.6 Run a Flow
- 2.7 Modify Flow Settings
- 2.8 Add More Than One Action into a Flow
- 2.9 Add Input Variables into a Flow and Use Them in a Flow
- 2.10 Add Input Variables into a Flow and Use Them in a Flow Continued
- 2.11 Use Output Variables in Subsequent Actions

#### 3. Files and Folders

- 3.1 Copy Actions Move and Copy
- 3.2 Copy Actions Move and Copy Continued
- 3.3 Read and Writes
- 3.4 Read and Writes Continued
- 3.5 Read and Writes CSV Data
- 3.6 Get Subfolders
- 3.7 Get Files in Folders
- 3.8 If Folder Exists
- 3.9 If Folder Exists Continued

### 4. Folders and Compression

- 4.1 Delete Actions
- 4.2 Get Special Folder
- 4.3 Compression Compress
- 4.4 Compression Uncompress

#### 5. Text and Date

- 5.1 Text Manipulation
- 5.2 Text Manipulation Continued

- 5.3 Text Manipulation Conversions and Date / Time
- 5.4 Create Random Text
- 5.5 Escape Text for Regular Expression
- 5.6 Recognize Entities in Text

#### 6. Email and Outlook

- 6.1 Retrieve Email Message from Outlook
- 6.2 Process Emails
- 6.3 Process Emails Continued
- 6.4 Send Email Messages in Outlook

### 7. Inputs and Message Box

- 7.1 Display Message
- 7.2 Display Input Dialog
- 7.3 Display Select File Dialog
- 7.4 Display Select from List
- 7.5 Display Custom Form

### 8. Conditions, Variables, and Loops

- 8.1 Introduction to Variables
- 8.2 Lists
- 8.3 Lists from File
- 8.4 Lists from Data Source
- 8.5 Working with Multiple Lists
- 8.6 Working with Additional Information (Dot Notation)
- 8.7 IF Statements
- 8.8 ELSE Statements
- 8.9 ELSE IF Statements
- 8.10 SWITCH Statements
- 8.11 SWITCH Run
- 8.12 Loops For Each
- 8.13 Loops Loop
- 8.14 Loops Loop with Variable
- 8.15 Loops Loop Condition
- 8.16 Loops Loop Condition Logic
- 8.17 Loops Next and Exit
- 8.18 Loops Nested Loops
- 8.19 Loops Using Loops Examples in Files and Emails

### 9. Flow Action Controls

- 9.1 Wait and Stop
- 9.2 Go To and Label
- 9.3 Subflow

- 9.4 Subflow Run
- 9.5 Error Handling
- 9.6 Errors, Debug, and Next Action

### 10. UI Automation

- 10.1 Introduction to UI Automation
- 10.2 UI Automation Navigation
- 10.3 UI Automation Navigation and Programs
- 10.4 UI Automation Data Entry UI Picker
- 10.5 UI Automation Data Entry Images, Send Keys, and Move Mouse

### 11. <u>Excel</u>

- 11.1 Excel Open and Read
- 11.2 Excel Write, Worksheets, Save, and Close
- 11.3 Excel Other Actions

### 12. Browser Automation

- 12.1 Open Browser and Navigate to Web Page
- 12.2 Download from Web Browser
- 12.3 Form Fill and Data Extraction

#### 13. Records

- 13.1 How to Use Desktop Recorder
- 13.2 Web Recorder

### 14. Database and HTTP

14.1 SQL Database and HTTP

### 15. PDF and OCR

15.1 Extract from PDF

### 16. Cloud Flow Integration

- 16.1 Set Up for Integration
- 16.2 Instant Cloud Flow
- 16.3 Scheduled Cloud Flow
- 16.4 Output Variables and Automated Triggers
- 16.5 Run from Automated Cloud Flow and Return Data

### 17. Systems

### 17.1 Launch a Program

17.2 Environment Variables

### 18. CMD Actions

18.1 Open CMD, CMD

18.2 Write to, Read from CMD

### 19. Scripting Actions

19.1 Python

19.2 PowerShell

### 20. Workstation Actions

20.1 Print and User Control

20.2 Sound and Screen Resolution

20.3 Screen Capture

### 21. Other Actions

21.1 Available Resources and Process Advisor

### Certifications

## Accounting, Banking & Finance - Certified GST Professional

- Certified AML-KYC Compliance Officer
- Certified Business Accountant
- Certified BASEL III Professional
- Certified GAAP Accounting Standards Professional
- Certified Treasury Markets Professional

#### ▶Big Data

- Certified Hadoop and Mapreduce Professional

#### ➤ Cloud Computing

- Certified Cloud Computing Professional

#### ▶ Design

- Certified Interior Designer

#### ➤ Digital Media

- Certified Social Media Marketing Professional
- Certified Inbound Marketing Professional
- Certified Digital Marketing Professional

#### ▶Foreign Trade

- Certified Export Import (Foreign Trade) Professional

#### ▶ Health, Nutrition and Well Being

- Certified Fitness Instructor

#### ➤ Hospitality

- Certified Restaurant Team Member (Hospitality)

#### ▶Human Resources

- Certified HR Compensation Manager
- Certified HR Staffing Manager
- Certified Human Resources Manager
- Certified Performance Appraisal Manager

#### ➤ Office Skills

- Certified Data Entry Operator
- Certified Office Administrator

#### ➤ Project Management

- Certified Master in Project Management
- Certified Scrum Specialist

#### ➤ Real Estate

- Certified Real Estate Consultant

### **≻**Marketing

- Certified Marketing Manager

#### ➤ Quality

- Certified Six Sigma Green Belt Professional
- Certified Six Sigma Black Belt Professional
- Certified TOM Professional

#### ▶ Logistics & Supply Chain Management

- Certified International Logistics Professional
- Certified Logistics & SCM Professional
- Certified Supply Chain Management Professional

#### **≻**Legal

- Certified IPR & Legal Manager
- Certified Labour Law Analyst
- Certified Business Law Analyst
- Certified Corporate Law Analyst

#### ➤Information Technology

- Certified Angular JS Professional
- Certified Basic Network Support Professional
- Certified Business Intelligence Professional
- Certified Core Java Developer
- Certified E-commerce Professional
- Certified IT Support Professional
- Certified PHP Professional
- Certified Selenium Professional

#### ➤ Mobile Application Development

- Certified Android Apps Developer
- Certified iPhone Apps Developer

#### ➤ Security

- Certified Ethical Hacking and Security Professional
- Certified Network Security Professional

#### ▶ Management

- Certified Corporate Governance Professional
- Certified Corporate Social Responsibility Professional
- Certified Leadership Skills Professional

#### ▶Life Skills

- Certified Business Communication Specialist
- Certified Public Relations Officer

#### ➤ Media

- Certified Advertising Manager
- Certified Advertising Sales Professional

#### ➤ Sales, BPO

- Certified Sales Manager
- Certified Telesales Executive

& many more job related certifications

Contact us at: V-Skills 011-473 44 723 or info@vskills.in

www.vskills.in